**MongoHub Crack [Updated-2022]**

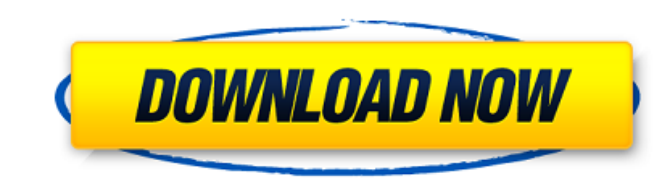

#### **MongoHub Crack + Activator Free 2022**

MongoHub Crack Mac is a fast and easy-to-use software application which gives you the possibility to establish a connection with your Mongodb database by filling out some simple details. Overview Mongodb database by fillin The app does not come packed with complex options or configuration settings, making it accessible to all types of users, even those with no kind of experience with Mongodb. Simple installation and interface The setup proce Create a new connection In order to put together a connection with the Mongodb database, it is only necessary to specify the connection name, host and port number. Managing a list with databases requires the identical fiel software utility. Evaluation and conclusion Aside from a graphical interface for establishing a Mongodb database connection, MongoHub does not bring absolutely nothing new to the table. It runs on minimal CPU and memory, a July 25th 2014 Reviews 6 stars 5 stars 4 stars 3 stars 2 stars 2 stars 2 stars 2 stars 3 stars 2 stars 1 star 6 Reviews Please do not update this review if you changed to a different platform. When you first submit a revie

Developed in Java, MongoHub lets you create and edit connections to MongoDB. Edit connectivity, view databases, drop databases, drop databases, hist your databases, delete databases and create new databases. This program w drop - Drop collection Keywords: mongodb mongodb connection mongodb configuration mongodb mongodb mongodb imple configuration mongodb simple configuration mongodb mongodb mongodb mongodb mongodb mongodb mongodb mongodb mon test.mode(name, mode, Array.prototype.slice.call(arguments, 1)); } MT("divide\_equal\_operator", "[variable bar] [operator /=] [variable foo]"); MT("divide\_equal\_operator\_no\_spacing", "[variable foo][operator /=][number 42]" men. How much he grew by reading books with other boys. -How he was helped to grow into a man by talking to older boys. -How books gave him his moral compass, and how he taught their son about it. For Liam: -How he used to their dreams. -What mistakes people make when trying to force their ambition to happen. 09e8f5149f

# **MongoHub Torrent [Mac/Win]**

## **MongoHub Crack With License Key [Updated-2022]**

MongoHub is a fast and easy-to-use software application which gives you the possibility to establish a connection with your Mongodb database by filling out some simple details. It basically provides a graphical interface f interface The setup procedure is a swift and easy job that does not impose any difficulties, since it bundles familiar options. As soon as it's done, MongoHub pops up a regular window with a minimalistic structure, represe requires the identical fields to be filled out. Multiple entries with connections can be made to easily toggle them. Apart from editing and removing connections as well as dropping databases, there are no other noteworthy minimal CPU and memory, as expected, and worked well in our tests, without hanging, crashing or popping up errors. On the other hand, its limited set of features makes MongoHub a dispensable utility to Mongodb users. Q: Aj \$('#register.firstName').val(); \$.ajax({ type: "POST", url:'register.php', data: fname, dataType: "text" }); }); and PHP

## **What's New in the?**

Integrates into your operating system just like a native program, so you can configure and manage your database from anywhere in your OS. With no installation required, you can start working with your database immediately. manage databases - quickly see what databases you have on your database server. Easily create new connections - simply specify the connection name, host, port, and whether to connect read-only. Manage collections. No login copy. You can still login to your database from any application, using any username and password. No special licensing required, so you can try it free! MongoHub Pricing: Free to use for personal, non-commercial use. Free contents using XML, HTML and other source code from the Wayback Machine, Open Web Directory (OWD) and internet. This FREE tool makes it possible to scrape websites for related keywords that will drive traffic to your site. the name of your Instagram username and you will be able to see the relevant galleries and posts you have liked and shared on Instagram. NEW Scraper - Scraper "unlocker" NEW Scraper - Scraper "unlocker" It is an android Ap locker with keypad and social feature you can win to make money in a simple way.Q:

### **System Requirements For MongoHub:**

Minimum: OS: Windows Vista SP2, Windows 7 SP1, Windows 8, Windows 8.1, Windows 10 CPU: Pentium® 4 2.4GHz / AMD® Athlon™ II x2 2.0GHz / Core 2 Duo 1.66GHz Memory: 1 GB RAM HD: 2 GB of available hard-disk space Graphics: Dir

<https://diariosinfiltro.com/advert/noatikl-2-0-1-1-crack-free-download-pc-windows/> [https://www.sosho.pk/upload/files/2022/06/nyDUyDRBbuJmeCAG9uDN\\_08\\_d65e49fffc788ba2a7701d7706b0ab84\\_file.pdf](https://www.sosho.pk/upload/files/2022/06/nyDUyDRBbuJmeCAG9uDN_08_d65e49fffc788ba2a7701d7706b0ab84_file.pdf) <https://mycoopmed.net/repro-license-key-mac-win-updated-2022/> <https://boiling-coast-86708.herokuapp.com/maksava.pdf> <http://praxisbenefits.net/2022/06/08/x9-37/> [https://www.realteqs.com/teqsplus/upload/files/2022/06/EQnEz4HalZgRMmzD6GTa\\_08\\_d65e49fffc788ba2a7701d7706b0ab84\\_file.pdf](https://www.realteqs.com/teqsplus/upload/files/2022/06/EQnEz4HalZgRMmzD6GTa_08_d65e49fffc788ba2a7701d7706b0ab84_file.pdf) <https://simplygroup.it/2022/06/08/midi-player-1-03-crack-activation-free-download-for-pc-updated-2022/> [https://www.gayleatherbiker.de/upload/files/2022/06/iJ6ZRuxhv8HtDwy8xmbk\\_08\\_c94748f16e5367090366fd3865874373\\_file.pdf](https://www.gayleatherbiker.de/upload/files/2022/06/iJ6ZRuxhv8HtDwy8xmbk_08_c94748f16e5367090366fd3865874373_file.pdf) <http://wendypthatsme.com/2022/06/08/easy-web-animator-win-mac/> [https://travelwithme.social/upload/files/2022/06/xN5AJio2z9VTwkEBHw3F\\_08\\_c94748f16e5367090366fd3865874373\\_file.pdf](https://travelwithme.social/upload/files/2022/06/xN5AJio2z9VTwkEBHw3F_08_c94748f16e5367090366fd3865874373_file.pdf) <http://educationalliance.org/2022/06/speed-dial-fvd-crack-license-code-keygen-for-windows/> <https://jobavenue.net/?p=8242> <https://rulan.eu/?p=13949> <https://coolbreezebeverages.com/1clipboard-0-1-4-torrent-download-pc-windows/> <https://ideaboz.com/?p=8030> <http://jaxskateclub.org/2022/06/08/safepeak-crack-free-updated-2022/> [https://axisflare.com/upload/files/2022/06/4iFXvIH9azTkHOKFT14A\\_08\\_d65e49fffc788ba2a7701d7706b0ab84\\_file.pdf](https://axisflare.com/upload/files/2022/06/4iFXvIH9azTkHOKFT14A_08_d65e49fffc788ba2a7701d7706b0ab84_file.pdf) <http://airbrushinformation.net/?p=7598> <http://infoimmosn.com/?p=2532> <http://escortguate.com/ftpsearch-crack-x64/>

Related links: